# **PERANCANGAN SISTEM WIHARA TERINTEGRASI BERBASIS WEB MENGGUNAKAN METODE PROTOTYPE**

**SKRIPSI**

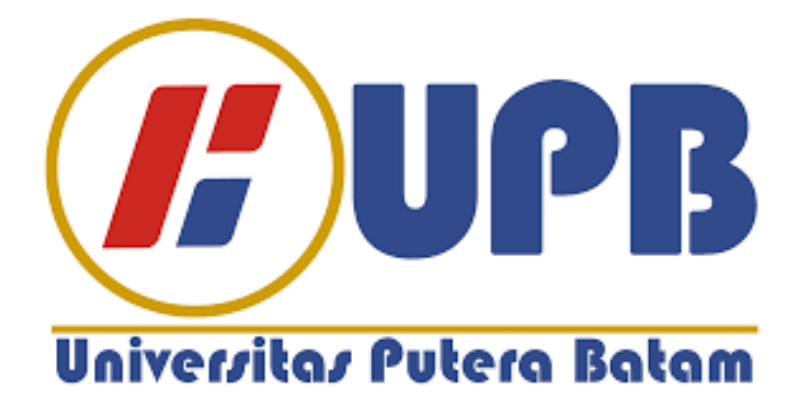

**Oleh: Willy Kho 190210018**

**PROGRAM STUDI TEKNIK INFORMATIKA FAKULTAS TEKNIK DAN KOMPUTER UNIVERSITAS PUTERA BATAM TAHUN 2024**

# **PERANCANGAN SISTEM WIHARA TERINTEGRASI BERBASIS WEB MENGGUNAKAN METODE PROTOTYPE**

### **SKRIPSI**

**Untuk memenuhi salah satu syarat Memperoleh gelar Sarjana**

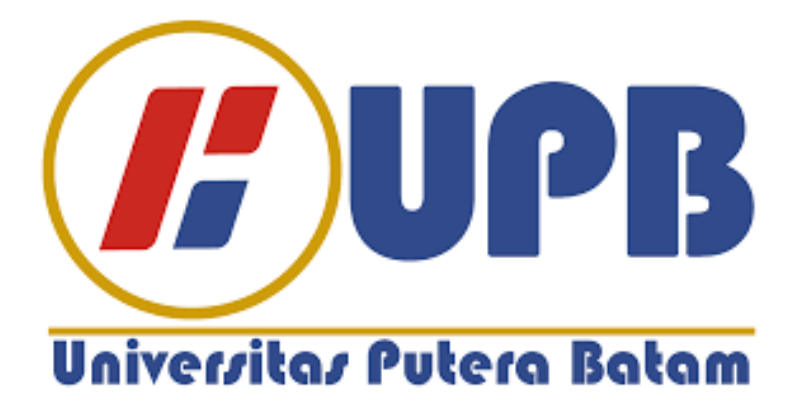

**Oleh: Willy Kho 190210018**

**PROGRAM STUDI TEKNIK INFORMATIKA FAKULTAS TEKNIK DAN KOMPUTER UNIVERSITAS PUTERA BATAM TAHUN 2024**

#### SURAT PERNYATAAN ORISINALITAS

#### SURAT PERNYATAAN ORISINALITAS

Yang bertanda tangan di bawah ini saya:

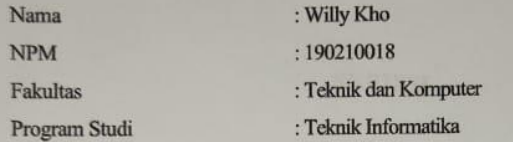

Menyatakan bahwa "Skripsi" yang saya buat dengan judul:

Perancangan Sistem Wihara Terintegrasi Berbasis Web Menggunakan Metode Prototype

Adalah hasil karya sendiri dan bukan "duplikasi" dari karya orang lain. Sepengetahuan saya, di dalam naskah Skripsi ini tidak terdapat karya ilmiah atau pendapat yang pernah ditulis atau diterbitkan oleh orang lain, kecuali yang secara tertulis dikutip di dalam naskah ini dan disebutkan dalam sumber kutipan dan daftar pustaka.

Apabila ternyata di dalam naskah Skripsi ini dapat dibuktikan terdapat unsur-unsur PLAGIASI, saya bersedia naskah Skripsi ini digugurkan dan gelar akademik yang saya peroleh dibatalkan, serta diproses sesuai dengan peraturan perundang-undangan yang berlaku.

Demikian pernyataan ini saya buat dengan sebenarnya tanpa ada paksaan dari siapapun

Batam, 24 Januari 2024

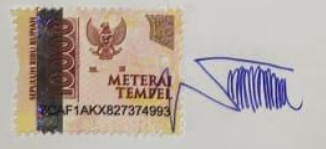

Willy Kho 190210018

# PERANCANGAN SISTEM WIHARA TERINTEGRASI **BERBASIS WEB MENGGUNAKAN METODE PROTOTYPE**

**SKRIPSI** 

Untuk memenuhi salah satu syarat memperoleh gelar Sarjana

> Oleh **Willy Kho** 190210018

Telah disetujui oleh Pembimbing pada tanggal seperti tertera di bawah ini

Batam,  $2\frac{2}{3}$ . Januari 2024  $\sim$ Pastima Simanjuntak, S.Kom., M.SI. Pembimbing

#### **ABSTRAK**

Batam merupakan sebuah kota yang terletak di provinsi Kepulauan Riau dan dibentuk oleh otorita Batam pada tahun 1970-an. Selain dikenal sebagai kota industri dan pariwisata, Batam juga dikenal sebagai kota religius dikarenakan beragamanya tempat ibadah dari masing-masing agama dan salah satunya adalah wihara. Selain untuk beribadah, wihara juga bisa menjadi tempat untuk umat beragama Buddha menyalurkan kegiatan-kegiatan di hari besar seperti peringatan hari Waisak, festival Imlek, dan kegiatan rutinitas lainnya yang dilaksanakan setiap minggu dengan tujuan melestarikan ajaran sang Buddha. Agar kegiatan tersebut berjalan dengan baik, dibentuklah satu sistem keanggotaan pada wihara dimana terdapat ketua dengan beberapa anggota yang sudah dibagi tugasnya sesuai kapasitas masing-masing. Di era digitalisasi ini, penerapan sistem secara komputerisasi dinilai sangat membantu dan memudahkan sebuah instansi atau organisasi. Sistem-sistem seperti keuangan, absensi, stok barang, ataupun sistem yang mencakup data-data penting akan mudah diolah dengan menggunakan sistem yang terkomputerisasi. Penerapan sistem secara komputerisasi di wihara-wihara Indonesia khususnya kota Batam, masih sangat jarang sekali.Wihara Amitabha Batam merupakan salah satu contoh wihara yang cukup besar di kota Batam namun belum menerapkan sistem komputerisasi. Absensi anggota, uang kas, stok barang, kontak pengisi materi, dan lainnya, masih diolah secara manual bahkan ada yang tidak tercatat. Perancangan sistem wihara terintegrasi dengan metode *prototype*, dimana metode tersebut merupakan metode yang memungkinkan pengembang sistem dan pengguna dapat berkomunikasi terkait sistem yang akan dibangun sesuai kebutuhan. Hal tersebut tentu akan mempermudah wihara Amitabha Batam dalam mengolah data yang mereka miliki.

Kata Kunci: *Prototype*; Sistem Terintegrasi; Wihara.

#### *ABSTRACT*

*Batam is a city located in the Riau Islands province and was formed by the Batam authorities in the 1970s. Apart from being known as an industrial and tourism city, Batam is also known as a religious city because of the variety of places of worship from each religion and one of them is the monastery. Apart from worship, monasteries can also be a place for Buddhists to carry out activities on holidays such as Vesak Day, the Chinese New Year festival, and other routine activities which are carried out every week with the aim of preserving the Buddha's teachings. In order for these activities to run well, a membership system was formed at the monastery where there was a chairman with several members whose duties were divided according to their respective capacities. In this era of digitalization, implementing a computerized system is considered to be very helpful and easier for an agency or organization. Systems such as finance, attendance, stock of goods, or systems that include important data will be easily processed using a computerized system. The implementation of a computerized system in Indonesian temples, especially Batam city, is still very rare. Amitabha Batam Temple is an example of a fairly large temple in Batam city but has not yet implemented a computerized system. Member attendance, cash, stock of goods, lecturers, and others, are still processed manually and some are not even recorded. The design of the temple system is integrated with the prototype method, where this method is a method that allows system developers and users to communicate regarding the system that will be built according to their needs. This will certainly make it easier for Amitabha Batam Temple to process the data they have.*

*Keyword: Integrated System; Monastery; Prototype.*

#### **KATA PENGANTAR**

#### **KATA PENGANTAR**

Salam sejahtera untuk kita semua. Puji syukur penulis panjatkan kepada Tuhan Yang Maha Esa yang telah melimpahkan segala rahmat dan karuniaNya, sehingga penulis dapat menyelesaikan laporan tugas akhir yang merupakan salah satu persyaratan untuk menyelesaikan program studi strata satu (S1) pada Program Studi Teknik Informatika Universitas Putera Batam.

Penulis menyadari bahwa skripsi ini masih jauh dari sempurna. Karena itu, kritik dan saran akan senantiasa penulis terima dengan senang hati. Dengan segala keterbatasan, penulis menyadari pula bahwa skripsi ini takkan terwujud tanpa bantuan, bimbingan, dan dorongan dari berbagai pihak. Untuk itu, dengan segala kerendahan hati, penulis menyampaikan ucapan terima kasih kepada:

- 1. Ibu Nur Elfi Husda, S.Kom., M.SI. Selaku Rektor Universitas Putera Batam:
- 2. Bapak Welly Sugianto, S.T., M.M. Selaku Dekan Fakultas Teknik dan Komputer:
- 3. Bapak Andi Maslan, S.T., M.SI. Selaku Ketua Program Studi Teknik Informatika;
- 4. Bapak Hotma Pangaribuan, S.Kom., M.SI. Selaku Dosen pembimbing akademik;
- 5. Ibu Pastima Simanjuntak, S.Kom., M.SI. selaku Dosen pembimbing skripsi pada program studi Teknik Informatika Universitas Putera Batam;
- 6. Dosen dan Staff Universitas Putera Batam;
- 7. Keluarga dan teman-teman penulis yang telah mendukung serta menyemangati penulis dalam proses pembuatan skripsi ini.

Dengan dibuatnya skripsi ini, penulis berharap para pembaca dapat memahami susunan skripsi ini dan juga dapat dijadikan sebagai referensi bagi pembaca ataupun penulis lainnya dan sekaligus menambah pengetahuan terkait skripsi yang dibuat oleh penulis. Semoga Tuhan Yang Maha Esa membalas kebaikan dan selalu memberkati kita semua.

Batam, 24 Januari 2024

Willy Kho

vii

# **DAFTAR ISI**

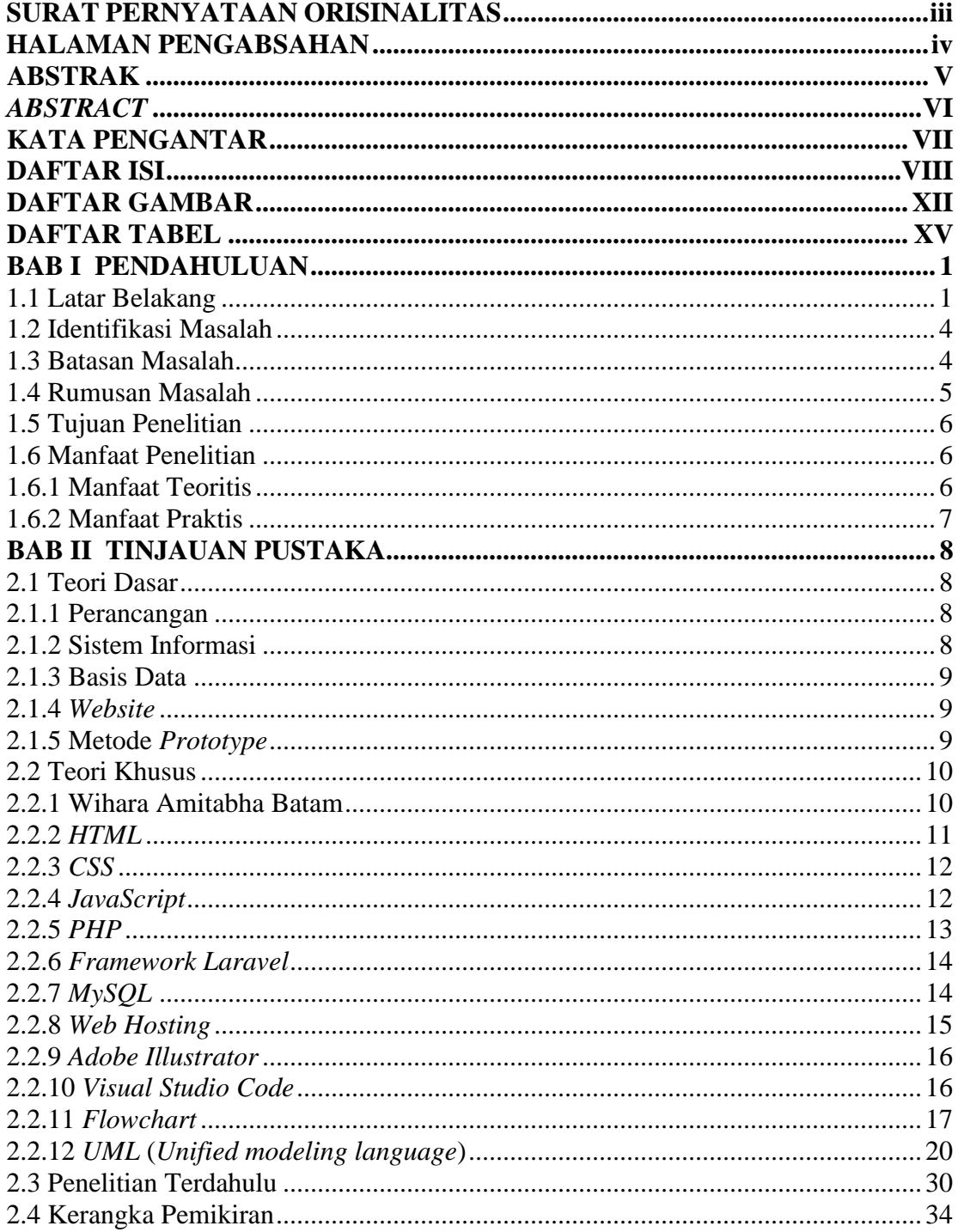

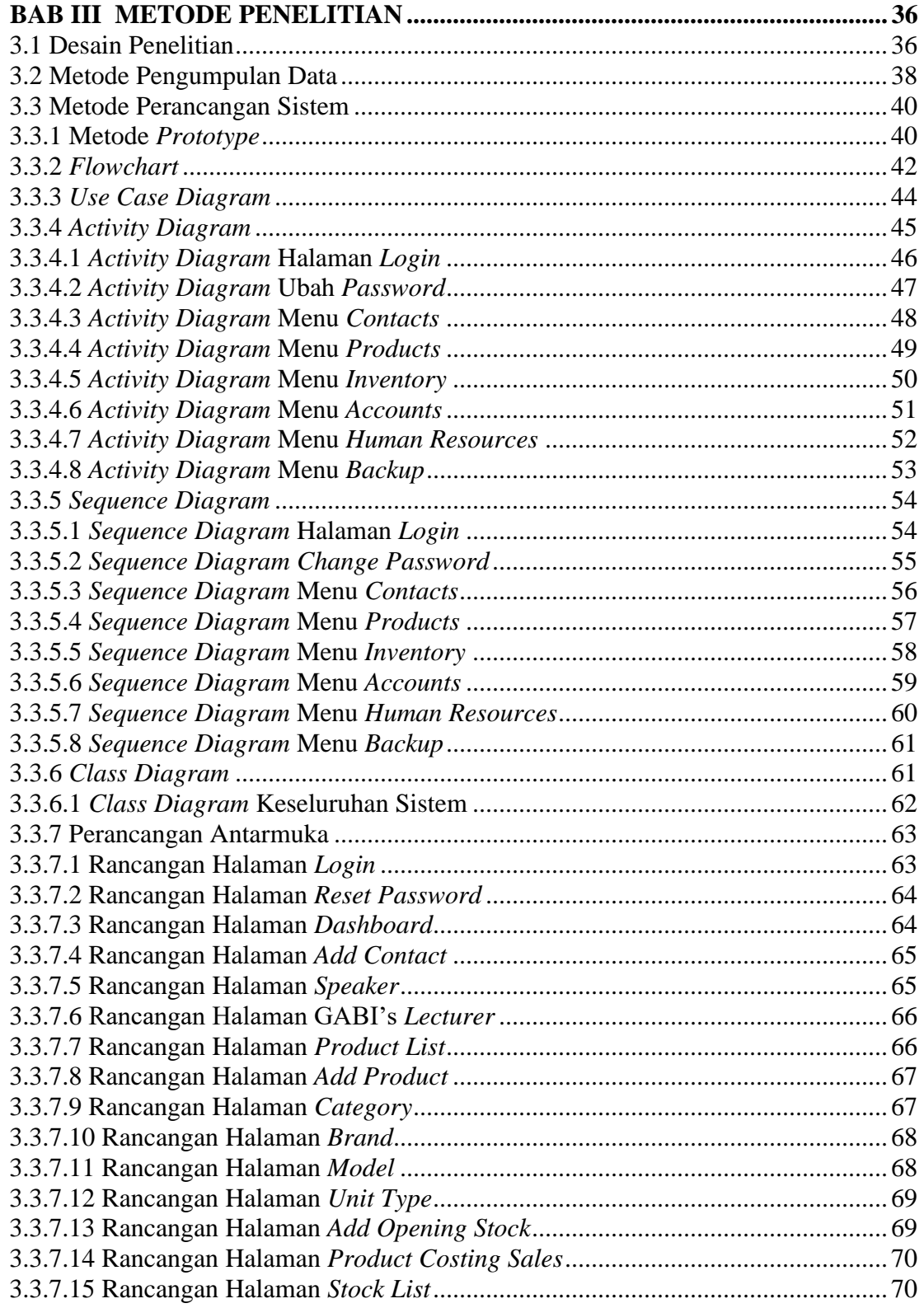

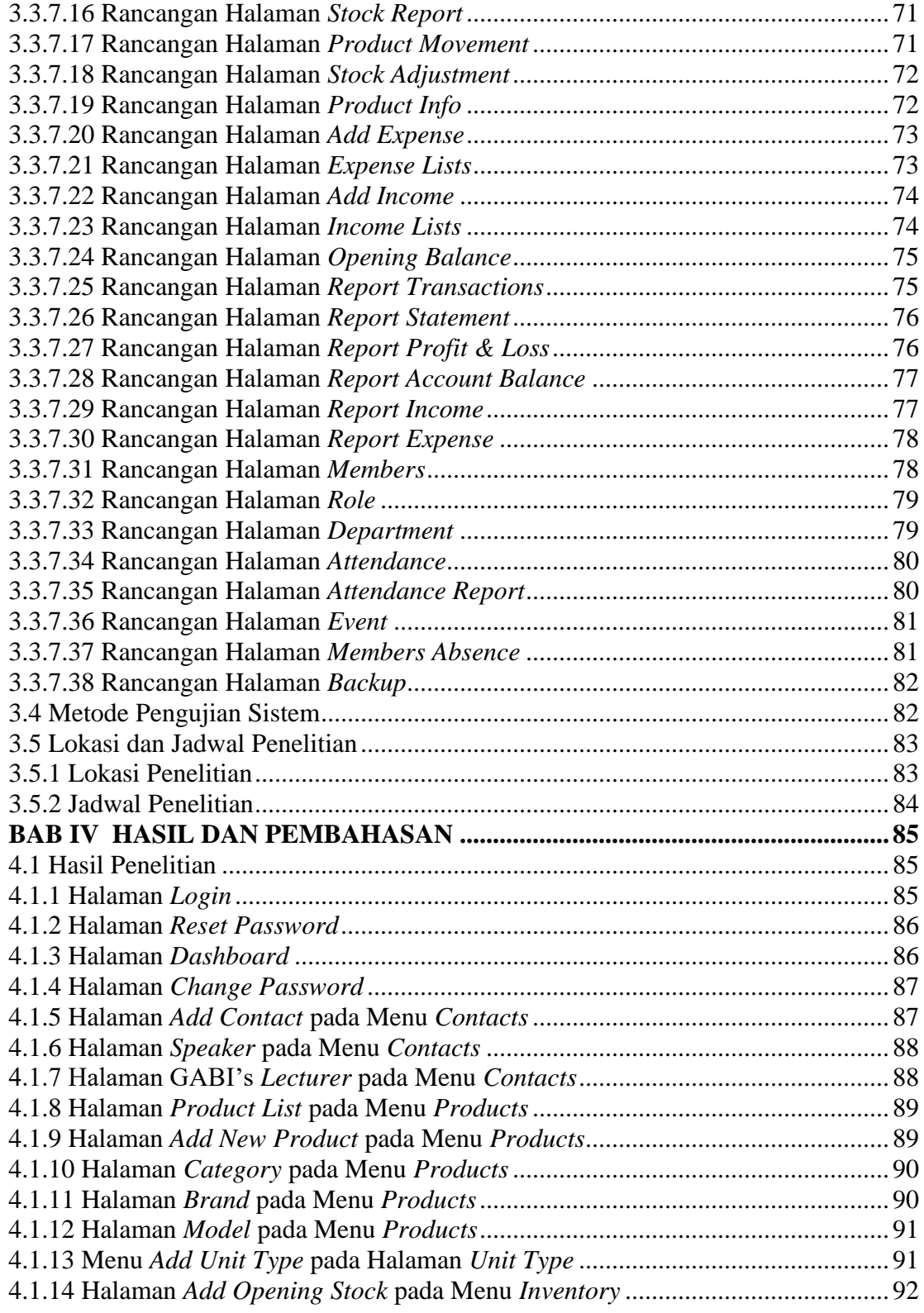

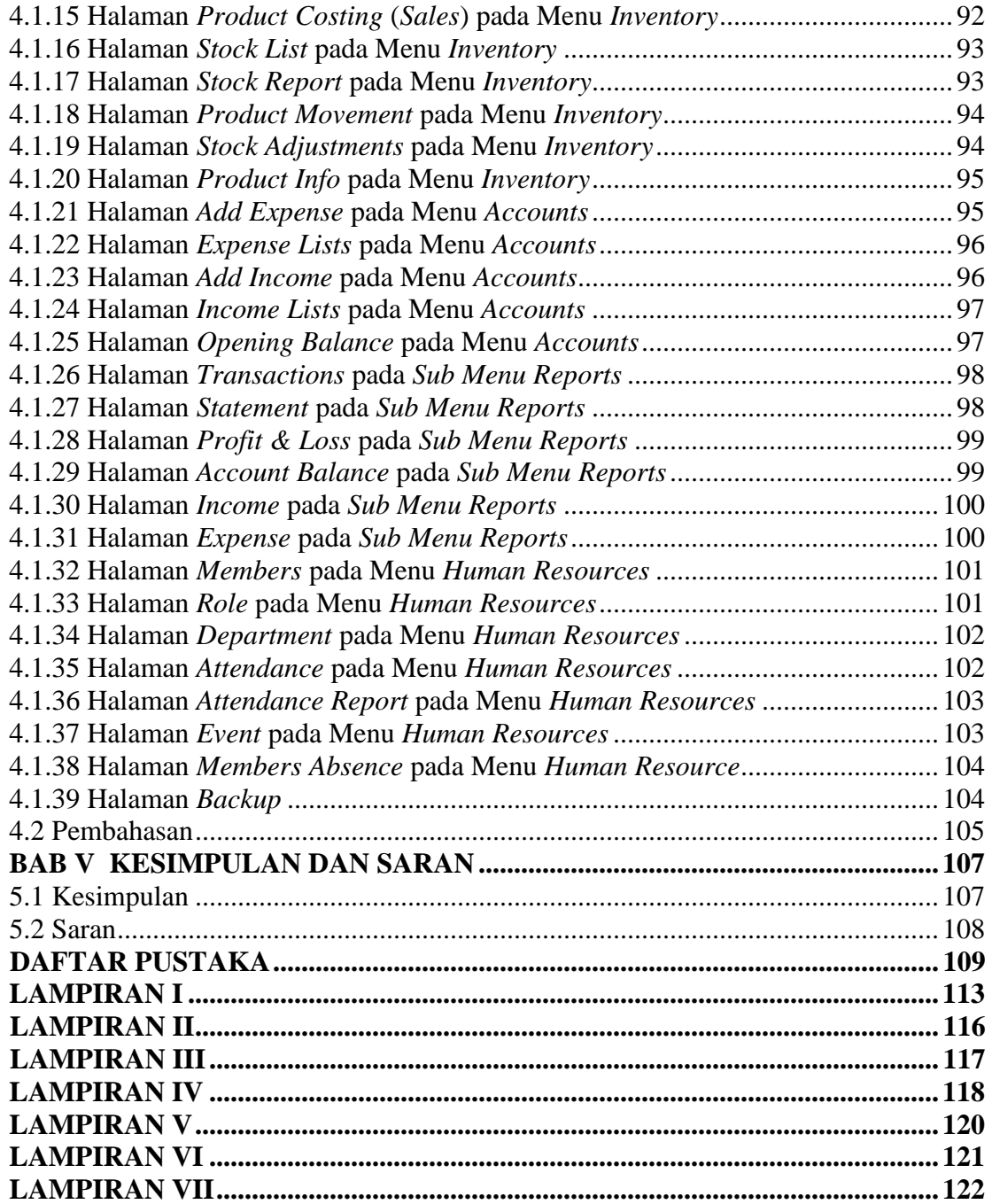

# **DAFTAR GAMBAR**

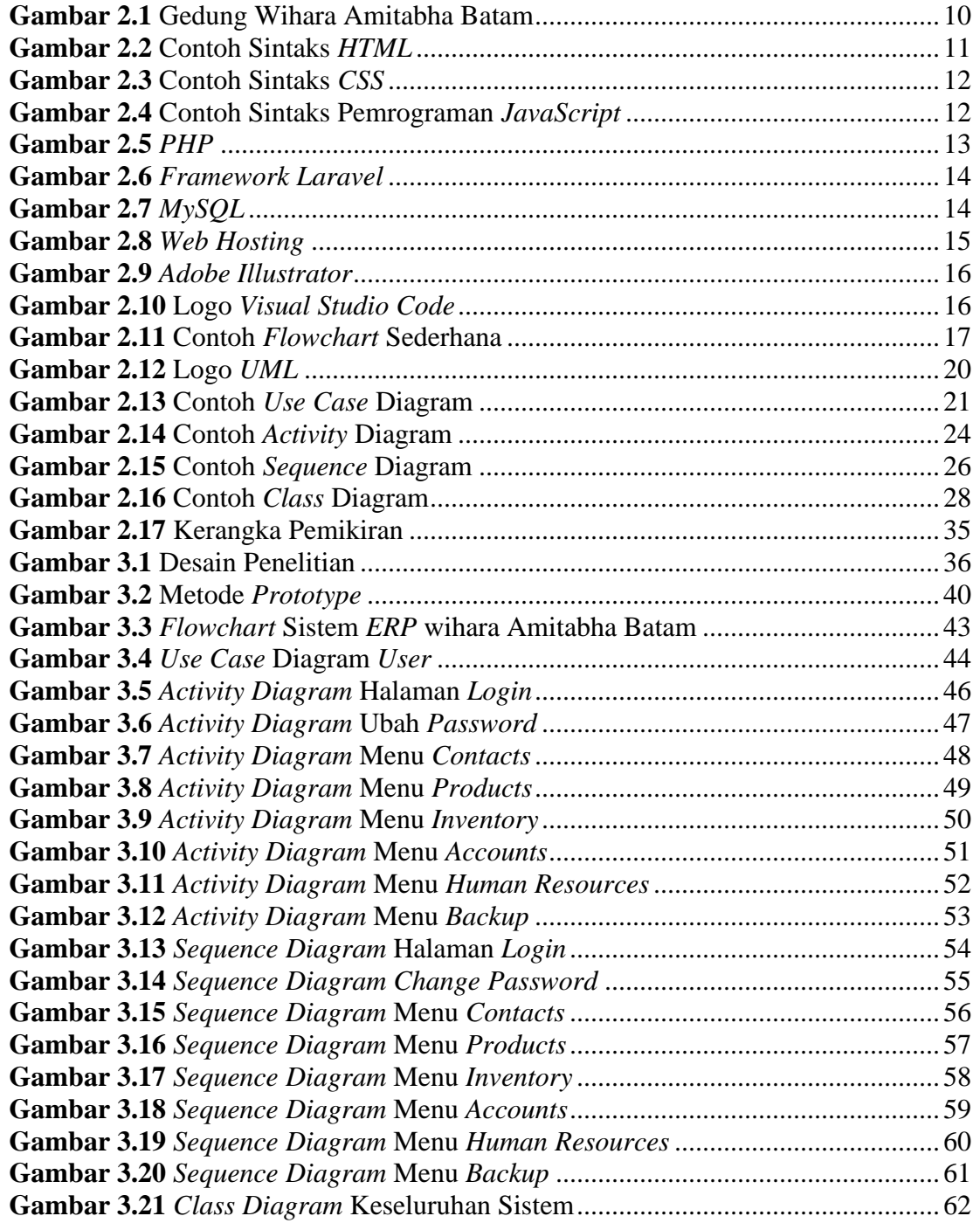

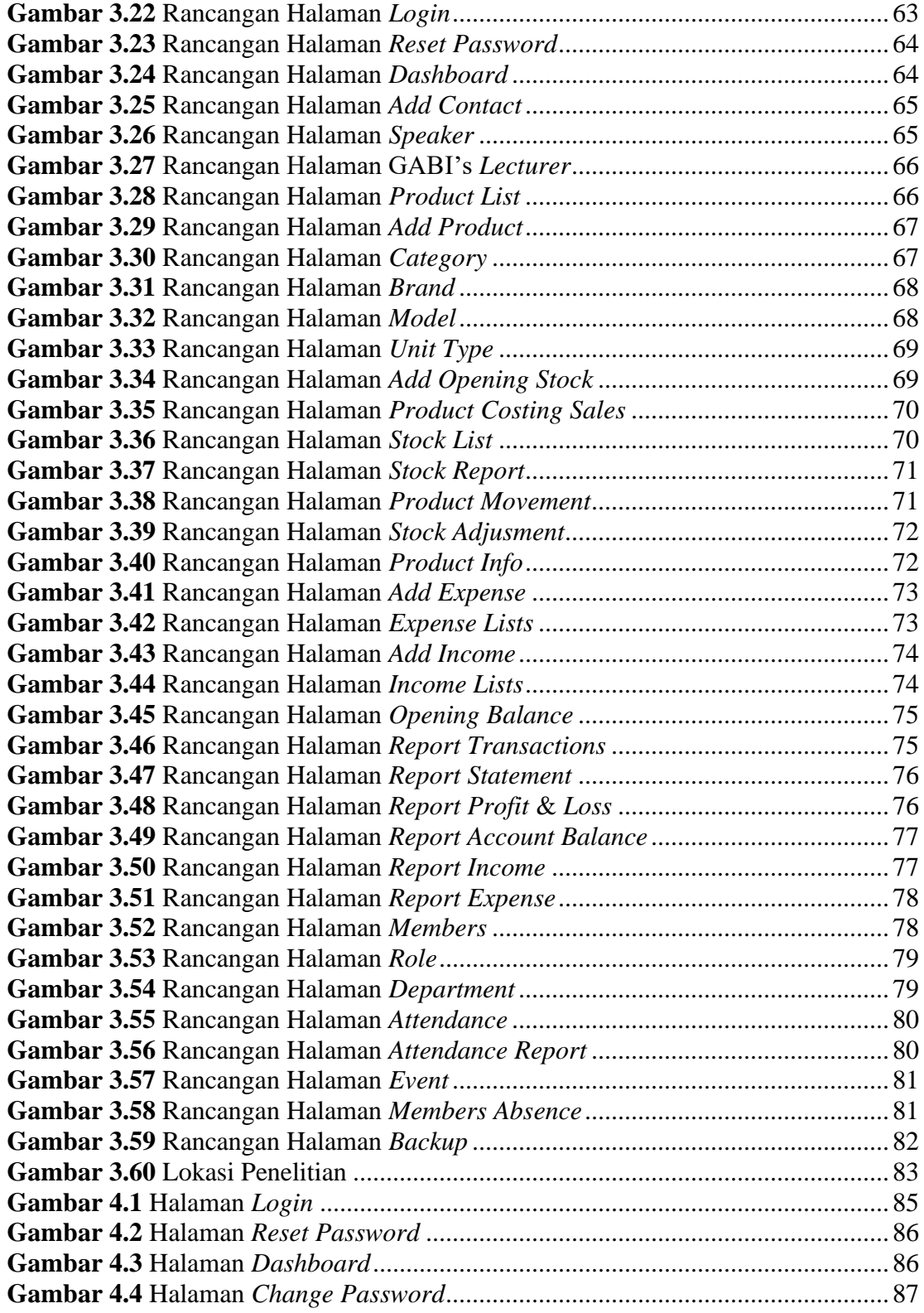

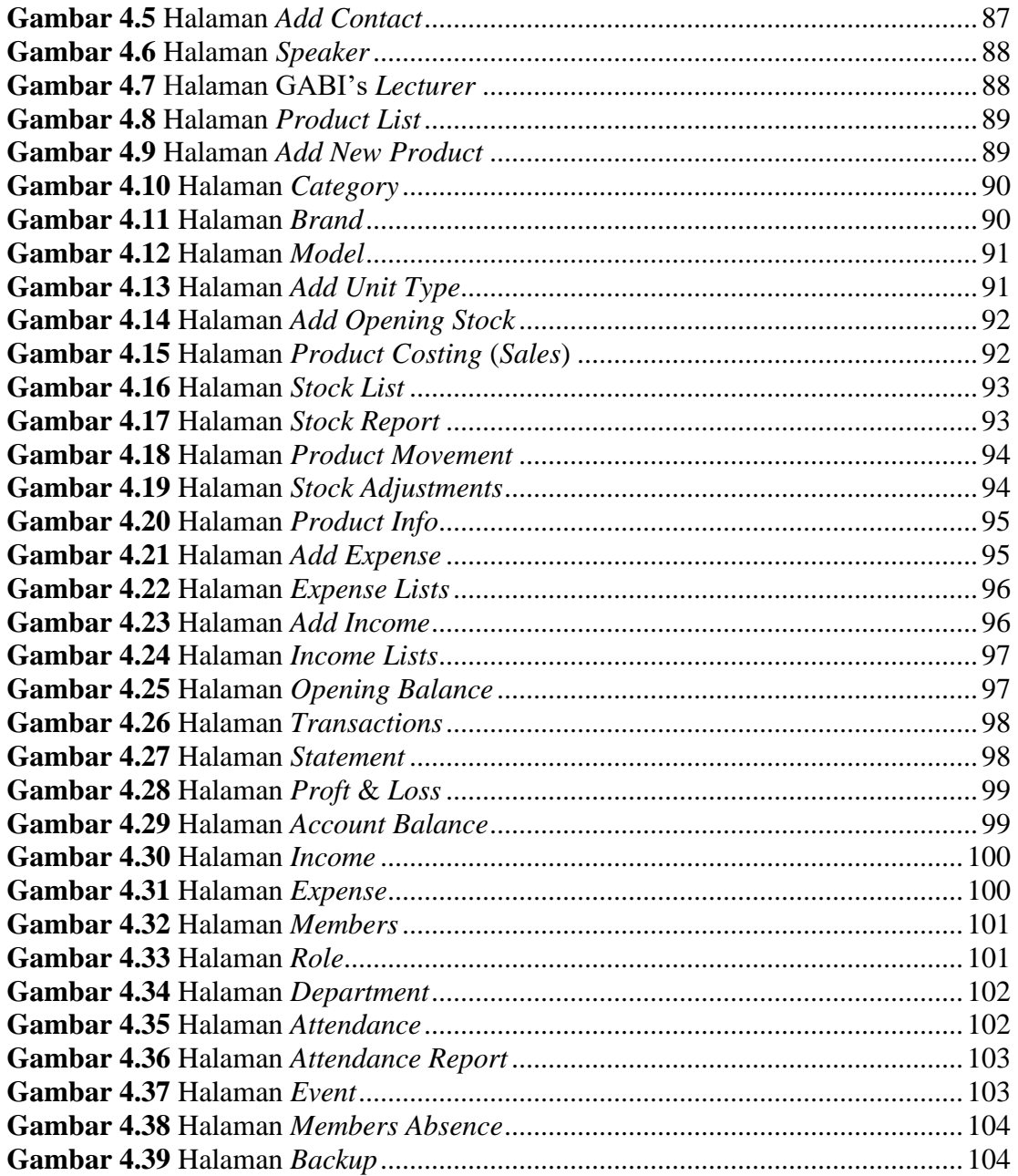

# **DAFTAR TABEL**

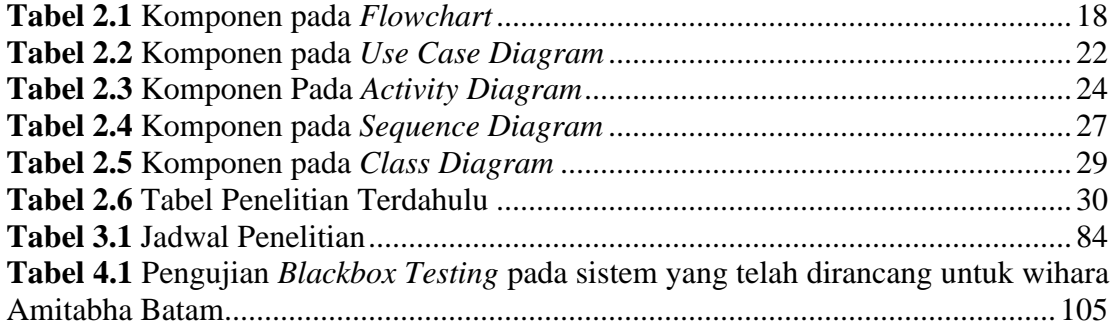